## **T000**

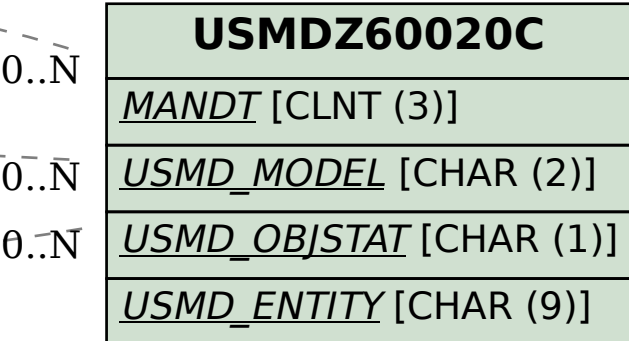

## **USMD6300**

MANDT [CLNT (3)]

USMD\_DIS\_PACKAGE [CHAR (8)]

USMD\_DIS\_SYSTEM [CHAR (60)]

## SAP ABAP table V\_USMDZ6300C {Generated Table for View}

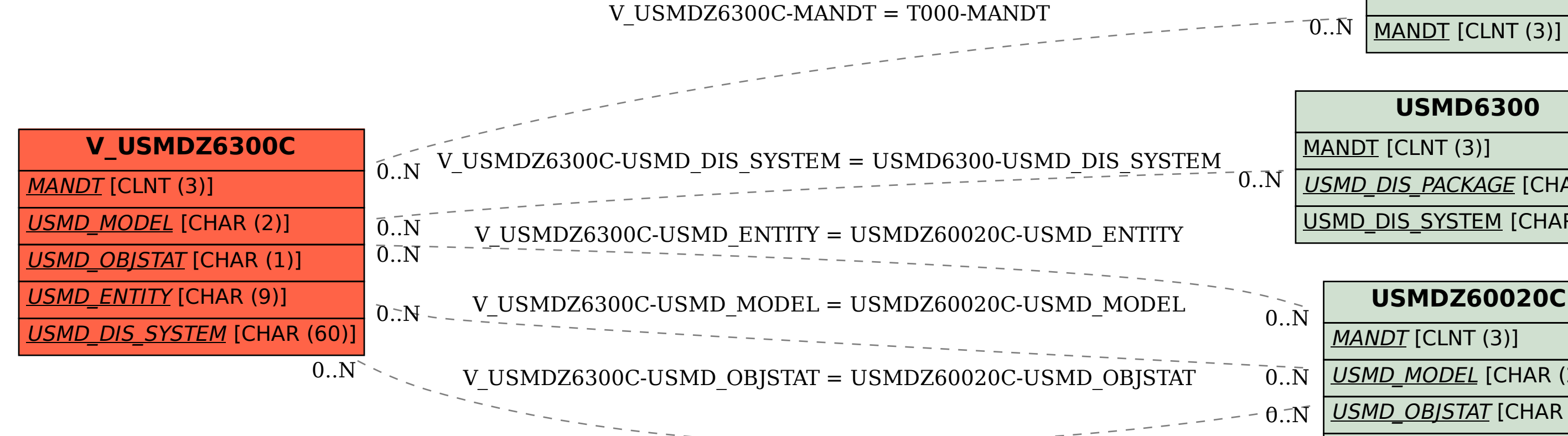